# **ECTIVE**

## STEP-BY-STEP **ACTIVATE BMS WITHOUT AUXILIARY BATTERY**

This method only works with an additional AC charger that has a supply function (constant voltage supply), as these can independently unlock a BMS.

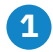

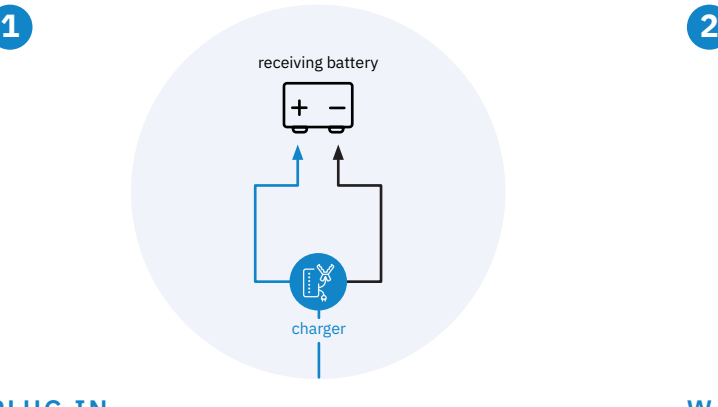

receiver battery

charger

门]

#### **PLUG IN**

**SWITCH**

Connect the AC charger to the receiving battery to unlock the BMS.

Next, switch off the charger from the "Supply function" to "Load function".

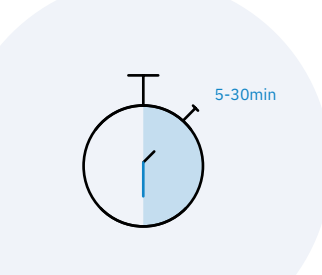

#### **WAIT**

It can take up to 30 minutes for the BMS to activate.

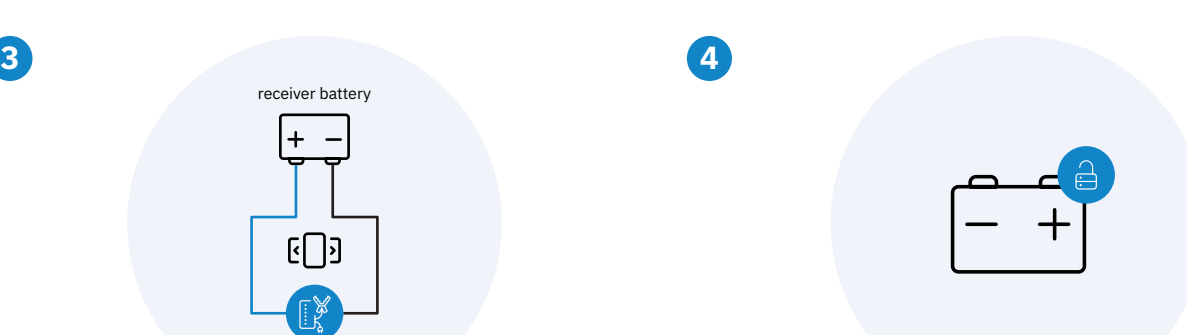

### **ACTIVATED**

Has the charger started charging? If so, the BMS has been reactivated and you can use the battery again.

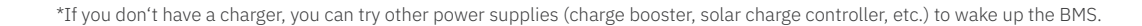